## **How-to articles**

[Add how-to article](https://lasp.colorado.edu/galaxy?createDialogSpaceKey=lasp&createDialogBlueprintId=e019774f-51b0-4dbf-ae66-141d31be3b19)

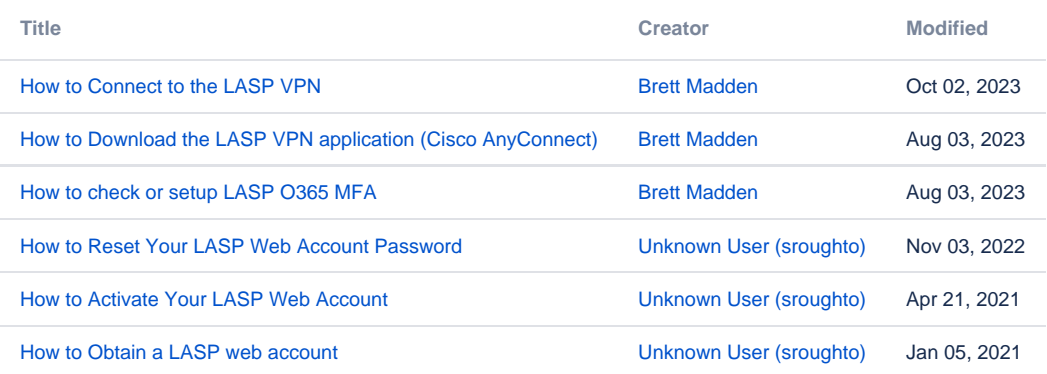